## NetworkLife

## **Cisco ACI – Fabric Access Policies**

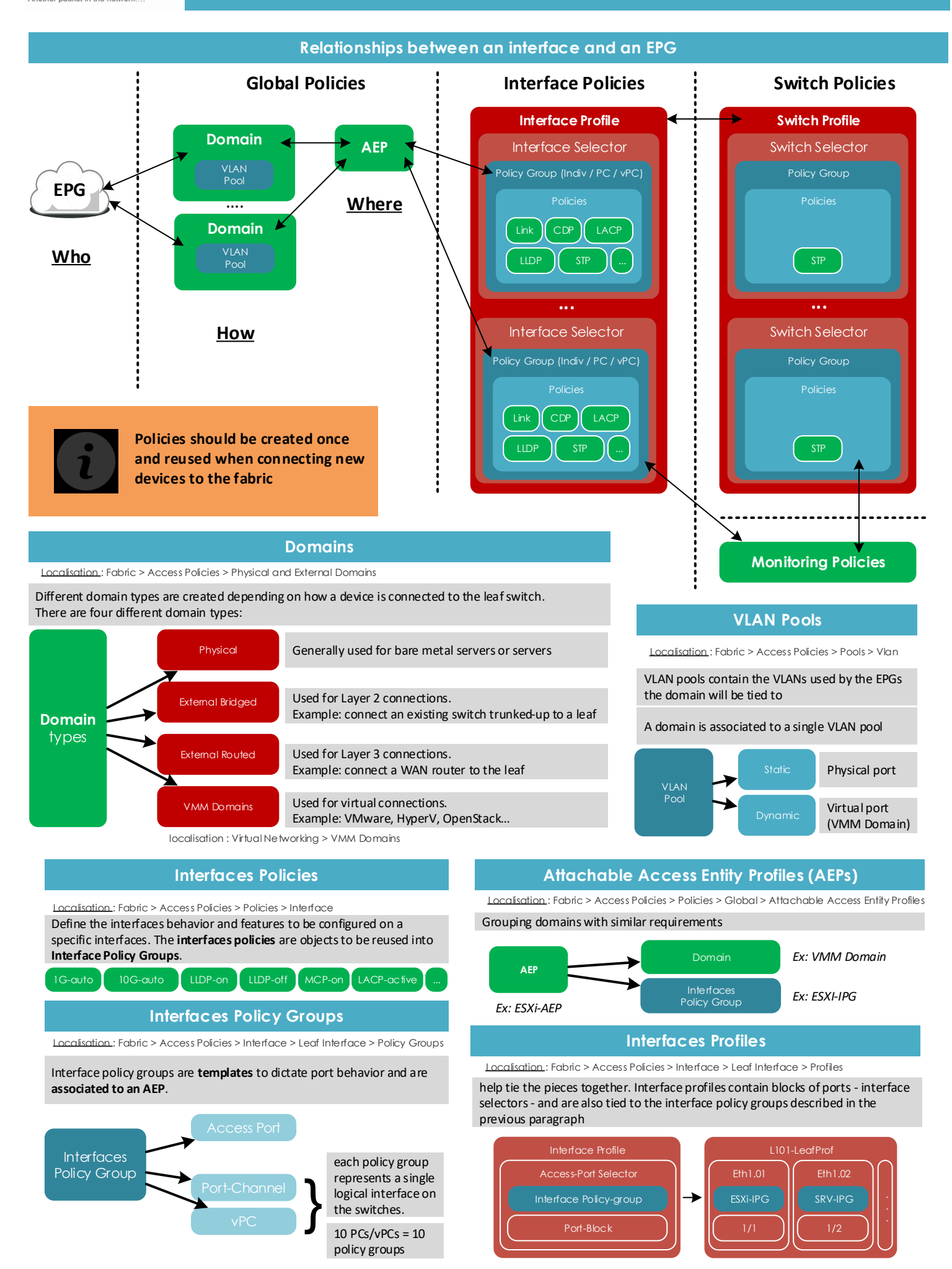

## **Cisco ACI – Fabric Access Policies**

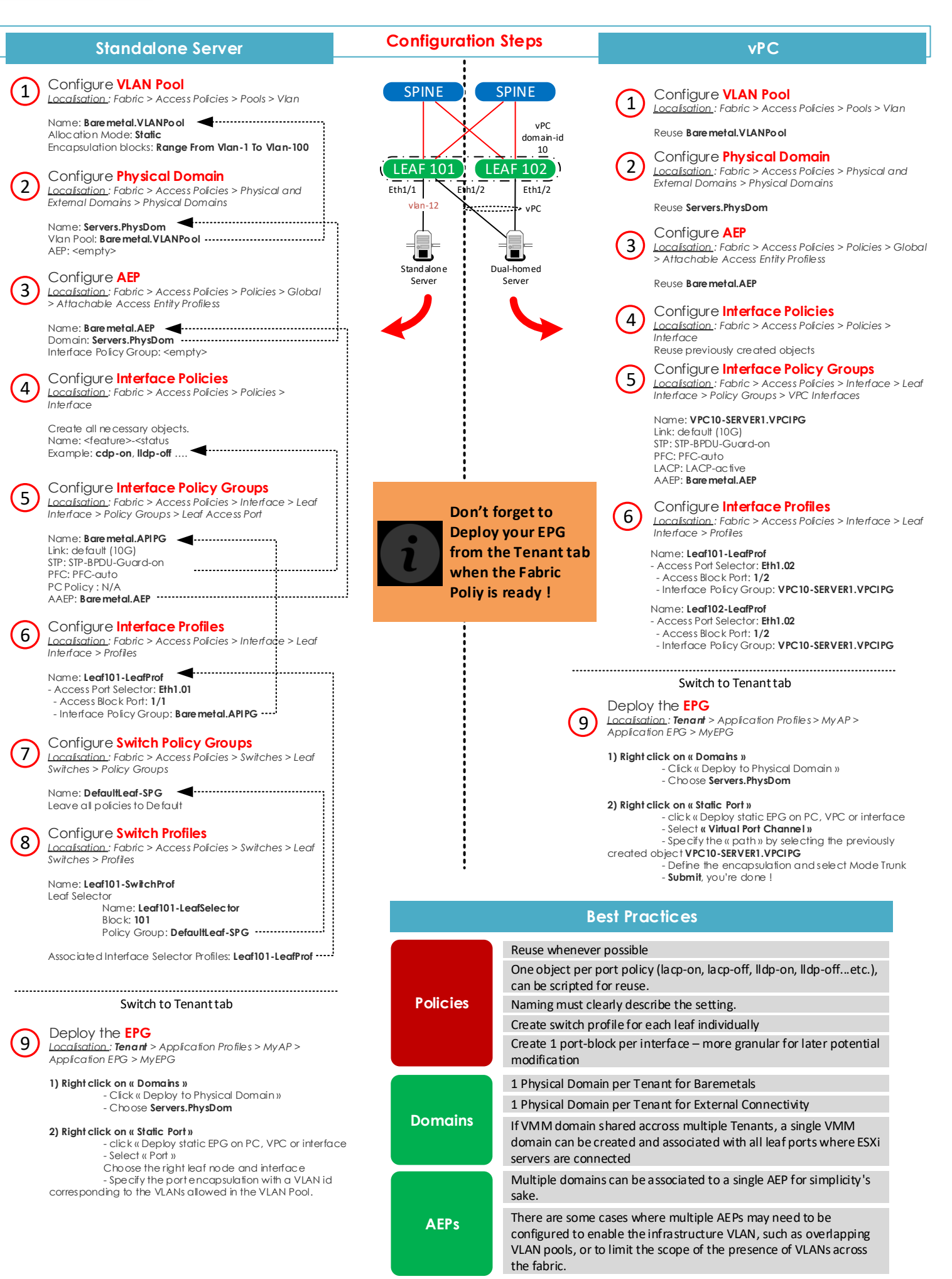